Subject: Re: Weapon Grant + Removal Bug Posted by [Gen\\_Blacky](http://renegadeforums.com/index.php?t=usrinfo&id=21615) on Mon, 26 Sep 2011 00:46:10 GMT [View Forum Message](http://renegadeforums.com/index.php?t=rview&th=38413&goto=456027#msg_456027) <> [Reply to Message](http://renegadeforums.com/index.php?t=post&reply_to=456027)

Thought I would go ahead and post anyways.

Same thing happens with B\_Clear\_Weapons as Commands->Clear\_Weapons.

In the screen shot the player had their weapons removed and was given a auto rifle and pistol. I was never given the pistol and I can't see anything in the weapon list after it disappears like halo2pac said.

```
void Soldier::Created(GameObject *obj)
{
	if (Commands->Is_A_Star(obj))
	{
 		B_Clear_Weapons(obj);
 		Commands->Give_PowerUp(obj, "POW_Pistol_Player", false);
 		Commands->Select_Weapon(obj, "Weapon_Pistol_Player");
	}
}
void Soldier::Killed(GameObject *obj,GameObject *killer)
{
	if (Commands->Is_A_Star(killer))
	{
 if ( temp == 0 )
 		{
 			B_Clear_Weapons(killer);
 			Commands->Give_PowerUp(killer, "POW_AutoRifle_Player", false);
 			Commands->Give_PowerUp(obj, "POW_Pistol_Player", false);
 			Commands->Give_PowerUp(killer, "CnC_POW_Ammo_ClipMax", false);
 			Commands->Select_Weapon(killer, "POW_Pistol_Player");
 temp = 1;
 		}
 		else
		{
 			B_Clear_Weapons(killer);
 			Commands->Give_PowerUp(killer, "POW_AutoRifle_Player", false);
 			Commands->Select_Weapon(killer, "POW_AutoRifle_Player");
 temp = 0;
 		}
	}
}
```

```
void B_Clear_Weapons(GameObject *obj) // Weapon Removal Test
{
	if (!obj || !Commands->Get_ID(obj))
	{
 		return;
	}
	PhysicalGameObj *o2 = ((ScriptableGameObj *)obj)->As_PhysicalGameObj();
	if (!o2)
	{
 		return;
	}
	ArmedGameObj *o3 = o2->As_ArmedGameObj();
	if (!o3)
	{
 		return;
	}
	WeaponBagClass *w = o3->Get_Weapon_Bag();
int x = w->Get_Count();
for (int i = 0; i < x; i++)	{
 		if (w->Peek_Weapon(i))
 		{	
 			//w->Remove_Weapon(i);
 			Remove_Weapon( obj, w->Peek_Weapon(i)->Get_Name() );
 		}
	}
}
```
Edit:

Commands->Give\_PowerUp doesn't work after the players weapons have been cleared and granted one power up. The player has to be destroyed first.

File Attachments 1) [test2.jpg](http://renegadeforums.com/index.php?t=getfile&id=13778), downloaded 111 times

Page 2 of 3 ---- Generated from [Command and Conquer: Renegade Official Forums](http://renegadeforums.com/index.php)

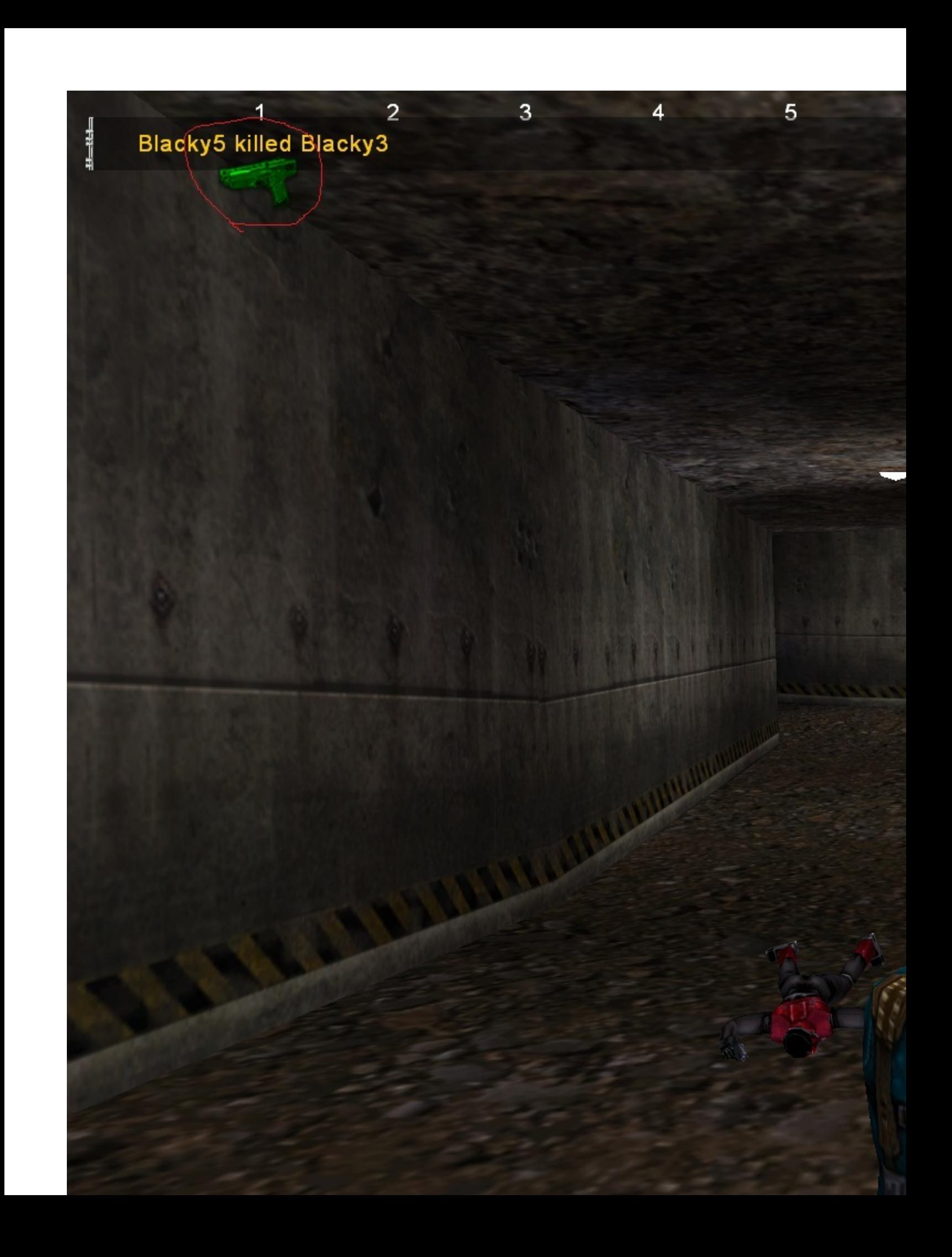